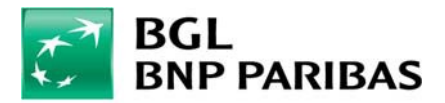

### COOKIES POLICY

BGL BNP Paribas pays close attention to your expectations and seeks to earn your trust. For that reason we want to provide you with clear information about our policy on sending cookies from this website to your computer, insofar as your personal information is concerned.

# What is a cookie?

A cookie is a small text, image or software files that are placed and stored on your computer, smartphone or any other Internet-enabled device (hereafter referred to collectively as a computer) when you visit a website. Cookies are very useful because they allow a website to recognise you, log your movements from page to page, and thus provide an additional service to enhance your user experience. This consists in improving your browsing comfort, providing a secure connection and tailoring page content to your interests.

The information contained in cookies is stored for a limited period of time. It relates to your page visits, any advertisements you may have clicked on, the type of browser you are using, your IP address and the information you have provided to the site (this avoids having to re-enter your data).

# Types of cookies installed

### Statistical cookies:

These cookies allow to customise this site to visitor requirements; we measure the number of visits, the number of pages viewed, what visitors do on the site and how often they return to it. Our website uses Google Analytics for statistical purposes. However, your IP address has been abbreviated to guarantee your anonymity. We use these data to compile traffic analysis statistics that can be used to improve the site on the basis of the success of a particular page.

#### Language cookies:

These cookies allow to provide visitors with information in their preferred language, these cookies memorize and reload the last version of the site viewed by the visitor.

#### Technical and functional cookies:

These cookies are necessary for the functioning of the website and help to optimise it. They are designed to secure your connection by checking your identification in your personal login/account area and then when you open a secure session to access your online account. These cookies ensure to provide you with fluid and customized navigation.

#### Tracking cookies:

These cookies help us to better appreciate your main interests, mainly by tracking your browsing habits on our website. Consequently, we can provide you with personalised advertising geared to your interests. Blocking these cookies will not affect your browsing

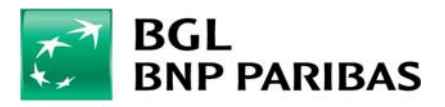

experience on our website.

### Information about the use of social networks by website users

Our website may include plug-ins that allow the user to share content on our site or his/her opinion on social networks. These include plug-ins such as 'share', 'like' and 'tweet' from social networks such as Facebook, Twitter, etc.

As soon as you are connected via your terminal to the relevant social network(s), these plugins may be used to identify you, even if you don't use them while browsing our website. Furthermore, if you interact via these buttons, when you are logged on to the(se) social network(s), for example, by clicking on the 'like' button or by leaving a comment, the corresponding information will be sent to the social network and published on your profile. We would advise you to check the privacy policies of these social networks in order to familiarise yourself with the ultimate purpose, in particular, with regard to advertising the browsing information that they may gather via these plug-ins.

If you do not want the social network to identify you or link the information collected by our website intermediary to your user account, you must log off from the social network beforehand.

 $N. B.$ 

• Our website may contain cookies issued by third parties (such as market survey companies).

These cookies allow these third parties to generate statistics and provide targeted advertising when you are browsing others websites. The use of these cookies by third parties is subject to privacy policies. You can configure your browser to enable or disable these cookies.

• Adverts for our website may be published on advertising space on third party websites. These adverts are published by BNP Paribas partners. These partners manage the cookies issued from these advertising spaces. BNP Paribas shall not be held liable for the purpose and duration period of these third-party cookies, and we would advise you to check the privacy policies of these partners.

# Your choice of cookies

Many of the cookies we use will improve your browsing experience of our websites and allow you to access some secure areas. If you decide to block all cookies with the settings on your browser, you will only be able to visit the publicly accessible parts of our site.

By pursuing your navigation on our website, you allow us to set cookies on your device. However, you will always be able to change your mind by changing your browser settings.

# Data Protection

All your personal data are processed in accordance with the applicable law and our data protection notice which is available on our website.

You have a number of options, depending on the type of browser you are using. You can

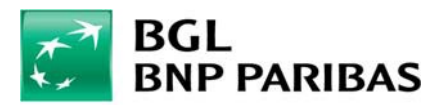

accept or block all cookies or those from a particular source. And you can program the browser to display a message asking you to authorise or block a cookie that is about to be installed on your computer.

To make or change a choice, check the Help menu or the relevant section of your browser. For example:

- $\triangleright$  Internet Explorer<sup>TM</sup>: [http://windows.microsoft.com/en-us/internet-explorer/delete](http://windows.microsoft.com/en-us/internet-explorer/delete-manage-)[manage-](http://windows.microsoft.com/en-us/internet-explorer/delete-manage-) cookies
- > Safaritm: [http://support.apple.com/kb/PH19214?viewlocale=en\\_US](http://support.apple.com/kb/PH19214?viewlocale=en_US)
- $\triangleright$  ChromeTM <http://support.google.com/chrome/bin/answer.py?hl=fr&hlrm=en&answer=95647>
- FirefoxTM: https://support.mozilla.org/en-US/kb/cookies-information-websites-store-onyour-

computer

OperaTM: <http://help.opera.com/Windows/10.20/en/cookies.html>

For more information on cookies in general and how to deal with them, visi[t](http://www.youronlinechoices.com/uk/) [http://www.youronlinechoices.com/uk/, p](http://www.youronlinechoices.com/uk/)ublished by Interactive Advertising Bureau (IAB).

Please note that if your computer is used by more than one person or has multiple internet browsers, some of your cookie options may not be permanent, either because you are using a different browser or because a third party has changed your browser settings. We are unable to prevent these externalities and therefore cannot guarantee that the choices you make will be permanent.